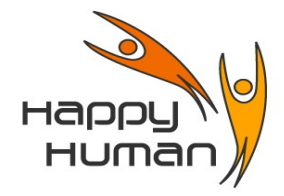

**Titre** réalisation de dessins en 3 dimensions - **Logiciel FreeCad**

## **Public concerné**

- Toutes personnes disposant d'un PC équipé de Windows (ou autre OS) et désireuse de découvrir des notions de dessin en 3D.
	- Cette découverte est très intéressante pour apprendre à "penser" dans l'espace.

## **Pré requis**

- Avoir des connaissances de base sur l'utilisation d'un ordinateur, soit par :
	- pratique professionnelle ou personnelle<br>◦ une première année d'approche de l'info
	- une première année d'approche de l'informatique chez énéo (cours de base).
- Avoir envie de découvrir les bases de l'impression 3D technique d'avenir très utilisée

# **Objectifs**

- Comprendre la logique de l'impression 3D
- Découvrir les étapes qui permettent d'envoyer les informations à l'imprimante
- Concevoir des pièces simples pour se familiariser avec la logique du système
- Comprendre les notions principales
	- esquisse
	- protrusion
	- cavité
	- congé
	- $etc.$ ...
- Découvrir le rôle du "Slicer" logiciel complémentaire indispensable
- Découvrir une fonction de traitement d'image Vectorielle (
	- ∘ cette fonction est nécessaire pour imprimer du texte en relief
	- ce point sera abordé en fonction de l'évolution du groupe

## **Contenu**

- Notions de coordonnées  $(X Y Z)$
- Création d'esquisse
- Création d'un volume
- Ajout de détails (autres volumes, ou cavités) pour créer la pièce désirée
- Sauvegarde du travail dans le fichier "Natif" et récupérable
- Export vers un fichier utilisable pour traitement ultérieur indispensable (Slicer)
- Export vers un fichier utilisable par l'imprimante 3D

### **Outils**

- FreeCad Logiciel de dessin en 3D
- 
- Ultimaker Cura Slicer de traitement pour la préparation du fichier imprimable<br>• InkScane Uniquement pour impression de texte en relief (si le groupe év • InkScape Uniquement pour impression de texte en relief (si le groupe évolue bien) (ces trois Logiciels sont Libres et Gratuits – Utilisables sur tous types d'environnements)

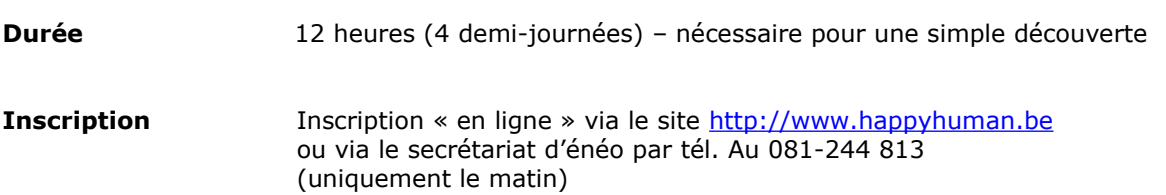